# aio-openapi

Release 3.0.2

Quantmind

Sep 25, 2022

## **CONTENTS**

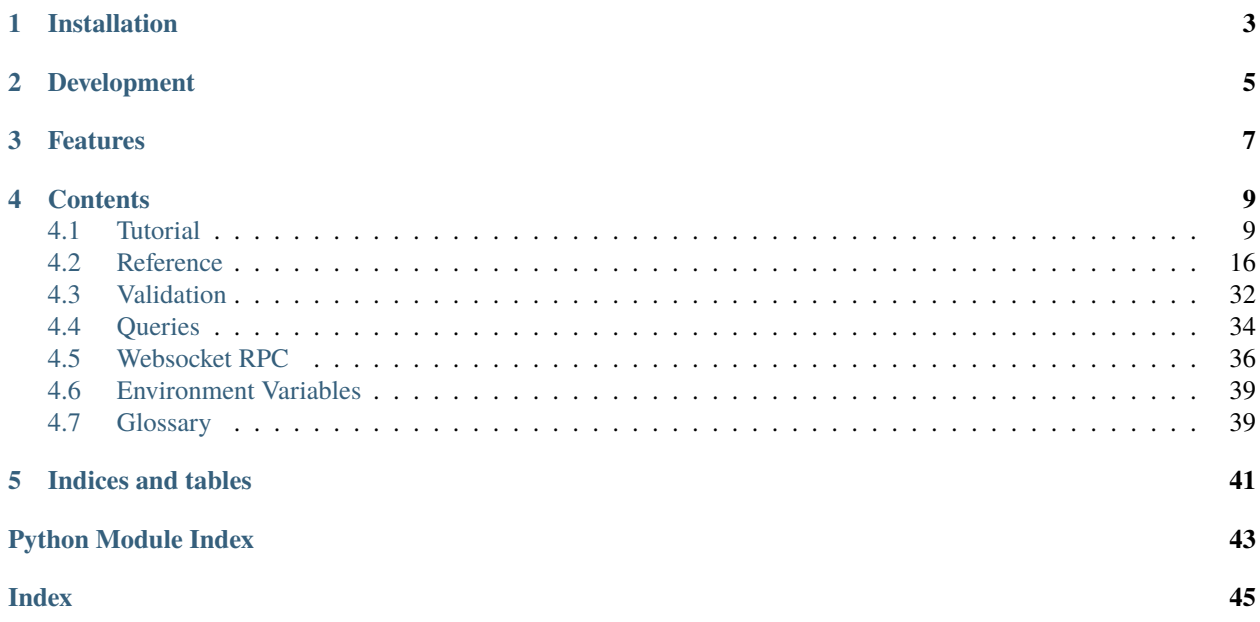

Asynchronous web middleware for [aiohttp](https://github.com/aio-libs/aiohttp) and serving Rest APIs with [OpenAPI](https://www.openapis.org/) v 3 specification and with optional PostgreSql database bindings.

Current version is 3.0.2.

**ONE** 

## **INSTALLATION**

<span id="page-6-0"></span>It requires python 3.8 or above.

pip install aio-openapi

**TWO**

## **DEVELOPMENT**

<span id="page-8-0"></span>Clone the repository and install dependencies (via poetry):

make install

To run tests

poetry run pytest --cov

## **THREE**

## **FEATURES**

- <span id="page-10-0"></span>• Asynchronous web routes with [aiohttp](https://github.com/aio-libs/aiohttp)
- Data validation, serialization and unserialization with python *[dataclasses](#page-42-2)*
- [OpenApi](https://www.openapis.org/) v 3 auto documentation
- [SqlAlchemy](https://www.sqlalchemy.org/) expression language
- Asynchronous DB interaction with [asyncpg](https://github.com/MagicStack/asyncpg)
- Migrations with [alembic](http://alembic.zzzcomputing.com/en/latest/)
- SqlAlchemy tables as python dataclasses
- Support [click](https://github.com/pallets/click) command line interface
- [Redoc](https://github.com/Redocly/redoc) document rendering (like [https://api.metablock.io/v1/docs\)](https://api.metablock.io/v1/docs)
- Optional [sentry](https://sentry.io) middleware

## **FOUR**

## **CONTENTS**

## <span id="page-12-1"></span><span id="page-12-0"></span>**4.1 Tutorial**

In this tutorial we guide you through the implementation of a minimal Rest application with a database persistence and open api documentation.

The application has the following modules

```
- main.py
- db.py
- endpoints.py
- models.py
```
The *main.py* is the entrypoint of the application and has the following functions:

```
from aiohttp import web
from openapi.rest import rest
def create_app():
    return rest(setup_app=setup_app, ...)
def setup_app(app: web.Application) -> None:
    ...
if {\_}name{\_} == "{\_}main{\_} ":
    """Run the app"""
    create_app().main()
```
The *setup\_app* function setup the aiohttp application with endpoints and middleware. We'll fill the *setup\_app* function later on in the tutorial.

## **4.1.1 Endpoints**

Lets add some endpoint in the *endpoints.py* module:

```
from sqlalchemy.sql.expression import null
from openapi.db.path import SqlApiPath
from openapi.spec import op
from .models import (
    Task,
    TaskAdd,
    TaskOrderableQuery,
    TaskPathSchema,
    TaskQuery,
    TaskUpdate,
)
routes = web.RouteTableDef()
@routes.view("/tasks")
class TasksPath(SqlApiPath):
    "''"- -summary: Create and query Tasks
    tags:
        - Task
    "''"table = "tasks"
    def filter_done(self, op, value):
        done = self.db_table.c.done
        return done != null() if value else done == null()
    @op(query_schema=TaskOrderableQuery, response_schema=List[Task])
    async def get(self):
        "''"- -summary: Retrieve Tasks
        description: Retrieve a list of Tasks
        responses:
            200:
                description: Authenticated tasks
        "''"paginated = await self.get_list()return paginated.json_response()
    @op(response_schema=Task, body_schema=TaskAdd)
    async def post(self):
        \bar{n} \bar{n} \bar{n}--
```
(continues on next page)

```
summary: Create a Task
        description: Create a new Task
        responses:
            201:
                description: the task was successfully added
            422:
                description: Failed validation
        "" ""
        data = await self.create_one()
        return self.json_response(data, status=201)
    @op(query_schema=TaskQuery)
    async def delete(self):
        "''"---
        summary: Delete Tasks
        description: Delete a group of Tasks
        responses:
            204:
                description: Tasks successfully deleted
        "" ""
        await self.delete_list(query=dict(self.request.query))
        return web.Response(status=204)
@routes.view("/tasks/{id}")
class TaskPath(SqlApiPath):
    "''"''"''"---
    summary: Create and query tasks
    tags:
        - name: Task
        description: Simple description
        - name: Random
        description: Random description
    "''"table = "tasks"
    path_schema = TaskPathSchema
    @op(response_schema=Task)
    async def get(self):
        "''"''"---
        summary: Retrieve a Task
        description: Retrieve a Task by ID
        responses:
            200:
                description: the task
        """
        data = await self.get_one()
        return self.json_response(data)
```
(continues on next page)

```
@op(response_schema=Task, body_schema=TaskUpdate)
async def patch(self):
    "''"---
    summary: Update a Task
    description: Update an existing Task by ID
    responses:
        200:
            description: the updated task
    \ldotsdata = await self.update_one()
    return self.json_response(data)
@op()
async def delete(self):
    "''"---
    summary: Delete a Task
    description: Delete an existing task
    responses:
        204:
            description: Task successfully deleted
    "" ""
    await self.delete_one()
    return web.Response(status=204)
```
## **4.1.2 Models**

The models are dataclasses which implement the validation and documentation logic, these are implemented in the *models.py* module:

```
from dataclasses import dataclass
from datetime import datetime
from decimal import Decimal
from typing import Dict, List, Union
from openapi.data import fields
from openapi.data.db import dataclass_from_table
from openapi.pagination import offsetPagination, searchable
from .db import DB
from .db.tables1 import TaskType
@dataclass
class TaskAdd(
    dataclass_from_table(
        "_TaskAdd", DB.tasks, required=True, default=True, exclude=("id", "done")
    )
):
```
(continues on next page)

```
@classmethod
    def validate(cls, data, errors):
        """here just for coverage"""
Task = dataclass_from_table("Task", DB.tasks)
@dataclass
class TaskQuery(offsetPagination("title", "-title", "severity", "-severity")):
    title: str = fields.str_field(description="Task title")
    done: bool = fields.bool_field(description="done flag")
    type: TaskType = fields.enum_field(TaskType, description="Task type")
    severity: int = fields.integer_field(
        ops=("lt", "le", "gt", "ge", "ne"), description="Task severity"
    \lambdastory_points: Decimal = fields.decimal_field(description="Story points")
@dataclass
class TaskOrderableQuery(
    TaskQuery,
    searchable("title", "unique_title"),
):
    pass
@dataclass
class TaskUpdate(TaskAdd):
    done: datetime = fields.date_time_field(description="Done timestamp")
@dataclass
class TaskPathSchema:
    id: str = fields.uuid_field(required=True, description="Task ID")
```
## **4.1.3 Database**

The *db.py* module setup the database schema, in this tutorial, a simple table where we store Tasks.

```
import enum
import os
from aiohttp.web import Application
from openapi.db import CrudDB, get_db
import sqlalchemy as sa
from openapi.data import fields
from openapi.db.columns import UUIDColumn
```
(continues on next page)

```
DATASTORE = os.getenv(
    "DATASTORE", "postgresql+asyncpg://postgres:postgres@localhost:5432/openapi"
)
def setup(app: Application) -> CrudDB:
   return setup_tables(get_db(app, DATASTORE))
def setup_tables(db: CrudDB) -> CrudDB:
    sa.Table(
        "tasks",
        db.metadata,
        UUIDColumn("id", make_default=True, doc="Unique ID"),
        sa.Column(
            "title",
            sa.String(64),
            nullable=False,
            info=dict(min_length=3, data_field=title_field),
        ),
        sa.Column("done", sa.DateTime(timezone=True)),
        sa.Column("severity", sa.Integer),
        sa.Column("created_by", sa.String, default="", nullable=False),
        sa.Column("type", sa.Enum(TaskType)),
        sa.Column("unique_title", sa.String, unique=True),
        sa.Column("story_points", sa.Numeric),
        sa.Column("random", sa.String(64)),
        sa.Column(
            "subtitle",
            sa.String(64),
            nullable=False,
            default="",
       ),
   )
   return db
# this global definition is used by the dataclass_from_table function only
DB = setup_tables(CrudDB(DATASTORE))
```
## **4.1.4 Open API**

By default, no openapi tooling is used when creating a rest application. To enable openapi auto-documenation pass the openapi entry:

```
from openapi.rest import rest
from openapi.spec import Redoc
def create_app():
   return rest(
```
(continues on next page)

```
openapi=dict(
        title="My API",
        description="My Api ...",
        version="1.0.0",
    ),
    redoc=Redoc(),
    setup_app=setup_app
)
```
The [Redoc](#page-25-0) adds a path for serving the HTML version of the openapi specification.

## **4.1.5 The main module**

Finally, we can put things together

```
from aiohttp import web
from openapi.rest import rest
from openapi.middleware import json_error
from . import endpoints, db
def create_app():
    return rest(
       openapi=dict(
            title="My API",
            description="My Api ...",
            version="1.0.0",
        ),
       redoc=Redoc(),
        setup_app=setup_app
    )
def setup_app(app: web.Application) -> None:
    db.setup(app)
    app.middlewares.append(json_error())
    app.router.add_routes(endpoints.routes)
if _name_ == "_main_":
    """Run the app"""
    create_app().main()
```
## <span id="page-19-4"></span><span id="page-19-0"></span>**4.2 Reference**

## **4.2.1 Data**

## <span id="page-19-3"></span>**DataView**

<span id="page-19-2"></span>class openapi.data.view.DataView Utility class for data with a valid *[Supported Schema](#page-36-0)*

> cleaned(*schema*, *data*, *\**, *multiple=False*, *strict=True*, *Error=None*) Clean data using a given schema

### **Parameters**

- schema ([Any](https://docs.python.org/3/library/typing.html#typing.Any)) a valid *[Supported Schema](#page-36-0)* or an the name of an attribute in Operation
- data ([Union](https://docs.python.org/3/library/typing.html#typing.Union)[[Dict](https://docs.python.org/3/library/typing.html#typing.Dict)[[str](https://docs.python.org/3/library/stdtypes.html#str), [Any](https://docs.python.org/3/library/typing.html#typing.Any)], MultiDict]) data to validate and clean
- multiple ([bool](https://docs.python.org/3/library/functions.html#bool)) multiple values for a given key are acceptable
- strict ([bool](https://docs.python.org/3/library/functions.html#bool)) all required attributes in schema must be available
- Error ([Optional](https://docs.python.org/3/library/typing.html#typing.Optional)[[type](https://docs.python.org/3/library/functions.html#type)]) optional [Exception](https://docs.python.org/3/library/exceptions.html#Exception) class

### **Return type** [Any](https://docs.python.org/3/library/typing.html#typing.Any)

### dump(*schema*, *data*)

Dump data using a given a valid *[Supported Schema](#page-36-0)*, if the schema is *None* it returns the same *data* as the input.

### **Parameters**

- schema ([Any](https://docs.python.org/3/library/typing.html#typing.Any)) a schema or an the name of an attribute in Operation
- $\bullet$  data ([Any](https://docs.python.org/3/library/typing.html#typing.Any)) data to clean and dump

#### **Return type** [Any](https://docs.python.org/3/library/typing.html#typing.Any)

get\_schema(*schema=None*) Get the *[Supported Schema](#page-36-0)*. If not found it raises an exception

**Parameters schema** ([Optional](https://docs.python.org/3/library/typing.html#typing.Optional)[[Any](https://docs.python.org/3/library/typing.html#typing.Any)]) – a schema or an the name of an attribute in Operation

**Return type** [TypingInfo](#page-20-0)

### <span id="page-19-1"></span>raise\_validation\_error(*message=''*, *errors=None*) Raise an aiohttp.web.HTTPUnprocessableEntity

### **Return type** [NoReturn](https://docs.python.org/3/library/typing.html#typing.NoReturn)

validation\_error(*message=''*, *errors=None*) Create the validation exception used by [raise\\_validation\\_error\(\)](#page-19-1)

### **Return type** [Exception](https://docs.python.org/3/library/exceptions.html#Exception)

### <span id="page-20-5"></span><span id="page-20-4"></span>**TypeInfo**

```
class openapi.utils.TypingInfo(element: Any, container: Optional[type] = None)
     Information about a type annotation
```
container: Optional[\[type\]](https://docs.python.org/3/library/functions.html#type) Alias for field number 1

<span id="page-20-1"></span>element: Any Alias for field number 0

classmethod get(*value*) Create a [TypingInfo](#page-20-0) from a typing annotation or another typing info

**Parameters value** ([Any](https://docs.python.org/3/library/typing.html#typing.Any)) – typing annotation

**Return type** [Optional](https://docs.python.org/3/library/typing.html#typing.Optional)[[TypingInfo](#page-20-0)]

property is\_complex: [bool](https://docs.python.org/3/library/functions.html#bool) True if [element](#page-20-1) is either a dataclass or a union

**Return type** [bool](https://docs.python.org/3/library/functions.html#bool)

property is\_dataclass: [bool](https://docs.python.org/3/library/functions.html#bool) True if [element](#page-20-1) is a dataclass

**Return type** [bool](https://docs.python.org/3/library/functions.html#bool)

property is\_none: [bool](https://docs.python.org/3/library/functions.html#bool) True if [element](#page-20-1) is either a dataclass or a union

**Return type** [bool](https://docs.python.org/3/library/functions.html#bool)

property is\_union: [bool](https://docs.python.org/3/library/functions.html#bool) True if [element](#page-20-1) is a union of typing info

**Return type** [bool](https://docs.python.org/3/library/functions.html#bool)

## <span id="page-20-3"></span>**4.2.2 Data Fields**

```
openapi.data.fields.data_field(required=False, validator=None, dump=None, format=None,
```
*description=None*, *items=None*, *post\_process=None*, *ops=()*, *hidden=False*, *meta=None*, *\*\*kwargs*)

Extend a dataclass field with the following metadata

#### **Parameters**

- validator ([Optional](https://docs.python.org/3/library/typing.html#typing.Optional)[[Callable](https://docs.python.org/3/library/typing.html#typing.Callable)[[[Field](https://docs.python.org/3/library/dataclasses.html#dataclasses.Field), [Any](https://docs.python.org/3/library/typing.html#typing.Any)], [Any](https://docs.python.org/3/library/typing.html#typing.Any)]]) optional callable which accept field and raw value as inputs and return the validated value
- **required** ([bool](https://docs.python.org/3/library/functions.html#bool)) boolean specifying if field is required
- dump ([Optional](https://docs.python.org/3/library/typing.html#typing.Optional)[[Callable](https://docs.python.org/3/library/typing.html#typing.Callable)[[[Any](https://docs.python.org/3/library/typing.html#typing.Any)], [Any](https://docs.python.org/3/library/typing.html#typing.Any)]]) optional callable which receive the field value and convert to the desired value to serve in requests
- **format** ([Optional](https://docs.python.org/3/library/typing.html#typing.Optional) [[str](https://docs.python.org/3/library/stdtypes.html#str)]) optional string which represents the JSON schema format
- description ([Optional](https://docs.python.org/3/library/typing.html#typing.Optional)[[str](https://docs.python.org/3/library/stdtypes.html#str)]) optional field description
- items ([Optional](https://docs.python.org/3/library/typing.html#typing.Optional)[[Field](https://docs.python.org/3/library/dataclasses.html#dataclasses.Field)]) field for items of the current field (only used for *List* and *Dict* fields)
- post\_process ([Optional](https://docs.python.org/3/library/typing.html#typing.Optional)[[Callable](https://docs.python.org/3/library/typing.html#typing.Callable)[[[Any](https://docs.python.org/3/library/typing.html#typing.Any)], Any]]) post processor function executed after validation
- <span id="page-21-0"></span>• ops ([Tuple](https://docs.python.org/3/library/typing.html#typing.Tuple)) – optional tuple of strings specifying available operations
- hidden ([bool](https://docs.python.org/3/library/functions.html#bool)) when *True* the field is not added to the Openapi documentation
- meta ([Optional](https://docs.python.org/3/library/typing.html#typing.Optional)[[Dict](https://docs.python.org/3/library/typing.html#typing.Dict)[[str](https://docs.python.org/3/library/stdtypes.html#str), [Any](https://docs.python.org/3/library/typing.html#typing.Any)]]) optional dictionary with additional metadata

**Return type** [Field](https://docs.python.org/3/library/dataclasses.html#dataclasses.Field)

## **String field**

openapi.data.fields.str\_field(*min\_length=0*, *max\_length=0*, *\*\*kw*) A specialized [data\\_field\(\)](#page-20-2) for strings

### **Parameters**

- min\_length ([int](https://docs.python.org/3/library/functions.html#int)) minim length of string
- max\_length ([int](https://docs.python.org/3/library/functions.html#int)) maximum length of string

**Return type** [Field](https://docs.python.org/3/library/dataclasses.html#dataclasses.Field)

## **Bool field**

openapi.data.fields.bool\_field(*\*\*kw*) Specialized [data\\_field\(\)](#page-20-2) for bool types

**Return type** [Field](https://docs.python.org/3/library/dataclasses.html#dataclasses.Field)

### **UUID field**

openapi.data.fields.uuid\_field(*format='uuid'*, *\*\*kw*) A UUID field with validation

**Return type** [Field](https://docs.python.org/3/library/dataclasses.html#dataclasses.Field)

### **Numeric field**

openapi.data.fields.number\_field(*min\_value=None*, *max\_value=None*, *precision=None*, *\*\*kw*) A specialized [data\\_field\(\)](#page-20-2) for numeric values

#### **Parameters**

- min\_value ([Optional](https://docs.python.org/3/library/typing.html#typing.Optional)[[Number](https://docs.python.org/3/library/numbers.html#numbers.Number)]) minimum value
- max\_value ([Optional](https://docs.python.org/3/library/typing.html#typing.Optional)[[Number](https://docs.python.org/3/library/numbers.html#numbers.Number)]) maximum value
- precision ([Optional](https://docs.python.org/3/library/typing.html#typing.Optional)[[int](https://docs.python.org/3/library/functions.html#int)]) decimal precision

#### **Return type** [Field](https://docs.python.org/3/library/dataclasses.html#dataclasses.Field)

### <span id="page-22-0"></span>**Integer field**

openapi.data.fields.integer\_field(*min\_value=None*, *max\_value=None*, *\*\*kw*) A specialized [data\\_field\(\)](#page-20-2) for integer values

### **Parameters**

- min\_value ([Optional](https://docs.python.org/3/library/typing.html#typing.Optional)[[Number](https://docs.python.org/3/library/numbers.html#numbers.Number)]) minimum value
- max\_value ([Optional](https://docs.python.org/3/library/typing.html#typing.Optional)[[Number](https://docs.python.org/3/library/numbers.html#numbers.Number)]) maximum value

**Return type** [Field](https://docs.python.org/3/library/dataclasses.html#dataclasses.Field)

## **Email field**

```
openapi.data.fields.email_field(min_length=0, max_length=0, **kw)
     A specialized data_field() for emails, validation via the email_validator third party library
```
**Parameters**

- min\_length ([int](https://docs.python.org/3/library/functions.html#int)) minimum length of email
- max\_length ([int](https://docs.python.org/3/library/functions.html#int)) maximum length of email

**Return type** [Field](https://docs.python.org/3/library/dataclasses.html#dataclasses.Field)

## **Enum field**

openapi.data.fields.enum\_field(*EnumClass*, *\*\*kw*) A specialized [data\\_field\(\)](#page-20-2) for enums

**Parameters** EnumClass – enum for validation

**Return type** [Field](https://docs.python.org/3/library/dataclasses.html#dataclasses.Field)

### **Date field**

openapi.data.fields.date\_field(*\*\*kw*) A specialized [data\\_field\(\)](#page-20-2) for dates

**Return type** [Field](https://docs.python.org/3/library/dataclasses.html#dataclasses.Field)

### **Datetime field**

openapi.data.fields.date\_time\_field(*timezone=False*, *\*\*kw*) A specialized [data\\_field\(\)](#page-20-2) for datetimes

Parameters timezone – timezone for validation

**Return type** [Field](https://docs.python.org/3/library/dataclasses.html#dataclasses.Field)

## <span id="page-23-3"></span>**JSON field**

openapi.data.fields.json\_field(*\*\*kw*) A specialized [data\\_field\(\)](#page-20-2) for JSON data

**Return type** [Field](https://docs.python.org/3/library/dataclasses.html#dataclasses.Field)

## <span id="page-23-2"></span>**4.2.3 Data Validation**

## **Validate**

The entry function to validate input data and return a python representation. The function accept as input a valid type annotation or a [TypingInfo](#page-20-0) object.

<span id="page-23-0"></span>openapi.data.validate.validate(*schema*, *data*, *\**, *strict=True*, *multiple=False*, *raise\_on\_errors=False*, *items=None*, *as\_schema=False*)

Validate data with a given schema

#### **Parameters**

- schema  $(\text{Any})$  $(\text{Any})$  $(\text{Any})$  a typing annotation or a [TypingInfo](#page-20-0) object
- $\bullet$  data ([Any](https://docs.python.org/3/library/typing.html#typing.Any)) a data object to validate against the schema
- strict ([bool](https://docs.python.org/3/library/functions.html#bool)) if *True* validation is strict, i.e. missing required parameters will cause validation to fails
- multiple ([bool](https://docs.python.org/3/library/functions.html#bool)) allow parameters to have multiple values
- raise\_on\_errors ([bool](https://docs.python.org/3/library/functions.html#bool)) when *True* failure of validation will result in a *ValidationErrors* error, otherwise a ValidatedData object is returned.
- items ([Optional](https://docs.python.org/3/library/typing.html#typing.Optional)[[Field](https://docs.python.org/3/library/dataclasses.html#dataclasses.Field)]) an optional Field for items in a composite type (*List* or *Dict*)
- as\_schema ([bool](https://docs.python.org/3/library/functions.html#bool)) return the schema object rather than simple data type (dataclass rather than dict for example)

#### **Return type** [Any](https://docs.python.org/3/library/typing.html#typing.Any)

### **Validate Schema**

Same as the [validate\(\)](#page-23-0) but returns the validation schema object rather than simple data types (this is mainly different for dataclasses)

<span id="page-23-1"></span>openapi.data.validate.validated\_schema(*schema*, *data*, *\**, *multiple=False*, *strict=True*) Validate data with a given schema and return a valid representation of the data as a schema instance

#### **Parameters**

- schema ([Any](https://docs.python.org/3/library/typing.html#typing.Any)) a valid *[Supported Schema](#page-36-0)* or a [TypingInfo](#page-20-0) object
- $\bullet$  data ([Any](https://docs.python.org/3/library/typing.html#typing.Any)) a data object to validate against the schema
- strict ([bool](https://docs.python.org/3/library/functions.html#bool)) if *True* validation is strict, i.e. missing required parameters will cause validation to fails

### **Return type** [Any](https://docs.python.org/3/library/typing.html#typing.Any)

## <span id="page-24-5"></span><span id="page-24-2"></span>**Dataclass from db table**

```
openapi.data.db.dataclass_from_table(name, table, *, exclude=None, include=None, default=False,
                                          required=False, ops=None)
```
Create a dataclass from an [sqlalchemy.schema.Table](https://docs.sqlalchemy.org/en/14/core/metadata.html#sqlalchemy.schema.Table)

### **Parameters**

- name ([str](https://docs.python.org/3/library/stdtypes.html#str)) dataclass name
- table ([Table](https://docs.sqlalchemy.org/en/14/core/metadata.html#sqlalchemy.schema.Table)) sqlalchemy table
- exclude ([Optional](https://docs.python.org/3/library/typing.html#typing.Optional) [[Sequence](https://docs.python.org/3/library/typing.html#typing.Sequence) [[str](https://docs.python.org/3/library/stdtypes.html#str)]]) fields to exclude from the dataclass
- include ([Optional](https://docs.python.org/3/library/typing.html#typing.Optional)[[Sequence](https://docs.python.org/3/library/typing.html#typing.Sequence)[[str](https://docs.python.org/3/library/stdtypes.html#str)]]) fields to include in the dataclass
- default ([Union](https://docs.python.org/3/library/typing.html#typing.Union)[[bool](https://docs.python.org/3/library/functions.html#bool), [Sequence](https://docs.python.org/3/library/typing.html#typing.Sequence)[[str](https://docs.python.org/3/library/stdtypes.html#str)]]) use columns defaults in the dataclass
- required ([Union](https://docs.python.org/3/library/typing.html#typing.Union)[[bool](https://docs.python.org/3/library/functions.html#bool), [Sequence](https://docs.python.org/3/library/typing.html#typing.Sequence)[[str](https://docs.python.org/3/library/stdtypes.html#str)]]) set non nullable columns without a default as required fields in the dataclass
- ops ([Optional](https://docs.python.org/3/library/typing.html#typing.Optional)[[Dict](https://docs.python.org/3/library/typing.html#typing.Dict)[[str](https://docs.python.org/3/library/stdtypes.html#str), [Sequence](https://docs.python.org/3/library/typing.html#typing.Sequence)[[str](https://docs.python.org/3/library/stdtypes.html#str)]]]) additional operation for fields

### **Return type** [type](https://docs.python.org/3/library/functions.html#type)

### <span id="page-24-3"></span>**Dump data**

<span id="page-24-1"></span>openapi.data.dump.dump(*schema*, *data*)

Dump data with a given schema.

#### **Parameters**

- schema ([Any](https://docs.python.org/3/library/typing.html#typing.Any)) a valid *[Supported Schema](#page-36-0)*
- data ([Any](https://docs.python.org/3/library/typing.html#typing.Any)) data to dump, if dataclasses are part of the schema, the *dump* metadata function will be used if available (see [data\\_field\(\)](#page-20-2))

**Return type** [Any](https://docs.python.org/3/library/typing.html#typing.Any)

## <span id="page-24-4"></span>**4.2.4 Openapi Specification**

## **OpenApiInfo**

<span id="page-24-0"></span>class openapi.spec.OpenApiInfo(*title='Open API'*, *description=''*, *version='0.1.0'*, *termsOfService=''*, *contact=Contact(name='API Support', url='http://www.example.com/support', email='support@example.com')*, *license=License(name='Apache 2.0', url='https://www.apache.org/licenses/LICENSE-2.0.html')*)

Open API Info object

## <span id="page-25-1"></span>**OpenApiSpec**

```
class openapi.spec.OpenApiSpec(info=<factory>, default_content_type='application/json',
                                    default_responses=<factory>, security=<factory>, servers=<factory>,
                                     validate_docs=False, allowed_tags=<factory>, spec_url='/spec',
                                    redoc=None)
     Open API Specification
     info: openapi.spec.spec.OpenApiInfo
          openapi info object, it provides metadata about the API
```
redoc: Optional[[openapi.spec.redoc.Redoc](#page-25-0)] = None Optional object for rendering the specification as an HTML page via redoc

routes(*request*) Routes to include in the spec

**Return type** [Iterable](https://docs.python.org/3/library/typing.html#typing.Iterable)

spec\_route(*request*) Return the OpenApi spec

**Return type** Response

spec\_url: [str](https://docs.python.org/3/library/stdtypes.html#str) = '/spec' the path serving the JSON openpi specification

## **op decorator**

Decorator for specifying schemas at route/method level. It is used by both the business logic as well the autodocumentation.

class openapi.spec.op(*body\_schema=None*, *query\_schema=None*, *response\_schema=None*, *response=200*) Decorator for a [ApiPath](#page-30-0) view which specifies an operation object in an OpenAPI Path. Parameters are dataclasses used for validation and OpenAPI auto documentation.

### **Redoc**

Allow to add [redoc](https://gith) redering to your api.

<span id="page-25-0"></span>class openapi.spec.Redoc(*path='/docs'*, *favi-*

*con\_url='https://raw.githubusercontent.com/Redocly/redoc/master/demo/favicon.png'*, *re-*

*doc\_js\_url='https://cdn.jsdelivr.net/npm/redoc@next/bundles/redoc.standalone.js'*, *font='family=Montserrat:300,400,700|Roboto:300,400,700'*)

A dataclass for redoc rendering

## <span id="page-26-3"></span>**4.2.5 DB**

This module provides integration with [SqlAlchemy](https://www.sqlalchemy.org/) asynchronous engine for postgresql. The connection string supported is of this type only:

<span id="page-26-2"></span>postgresql+asyncpg://<db\_user>:<db\_password>@<db\_host>:<db\_port>/<db\_name>

#### **Database**

<span id="page-26-1"></span>class openapi.db.container.Database(*dsn=''*, *metadata=None*)

A container for tables in a database and a manager of asynchronous connections to a postgresql database

#### **Parameters**

- $dsn$  ([str](https://docs.python.org/3/library/stdtypes.html#str)) Data source name used for database connections
- metadata ([Optional](https://docs.python.org/3/library/typing.html#typing.Optional)[[MetaData](https://docs.sqlalchemy.org/en/14/core/metadata.html#sqlalchemy.schema.MetaData)]) [sqlalchemy.schema.MetaData](https://docs.sqlalchemy.org/en/14/core/metadata.html#sqlalchemy.schema.MetaData) containing tables
- property dsn: [str](https://docs.python.org/3/library/stdtypes.html#str)

Data source name used for database connections

**Return type** [str](https://docs.python.org/3/library/stdtypes.html#str)

### <span id="page-26-0"></span>property metadata: [sqlalchemy.sql.schema.MetaData](https://docs.sqlalchemy.org/en/14/core/metadata.html#sqlalchemy.schema.MetaData)

The [sqlalchemy.schema.MetaData](https://docs.sqlalchemy.org/en/14/core/metadata.html#sqlalchemy.schema.MetaData) containing tables

**Return type** [MetaData](https://docs.sqlalchemy.org/en/14/core/metadata.html#sqlalchemy.schema.MetaData)

property engine: [sqlalchemy.ext.asyncio.engine.AsyncEngine](https://docs.sqlalchemy.org/en/14/orm/extensions/asyncio.html#sqlalchemy.ext.asyncio.AsyncEngine)

The [sqlalchemy.ext.asyncio.AsyncEngine](https://docs.sqlalchemy.org/en/14/orm/extensions/asyncio.html#sqlalchemy.ext.asyncio.AsyncEngine) creating connection and transactions

**Return type** [AsyncEngine](https://docs.sqlalchemy.org/en/14/orm/extensions/asyncio.html#sqlalchemy.ext.asyncio.AsyncEngine)

#### property sync\_engine: [sqlalchemy.engine.base.Engine](https://docs.sqlalchemy.org/en/14/core/connections.html#sqlalchemy.engine.Engine)

The [sqlalchemy.engine.Engine](https://docs.sqlalchemy.org/en/14/core/connections.html#sqlalchemy.engine.Engine) for synchrouns operations

#### **Return type** [Engine](https://docs.sqlalchemy.org/en/14/core/connections.html#sqlalchemy.engine.Engine)

## \_\_getattr\_\_(*name*)

Retrive a [sqlalchemy.schema.Table](https://docs.sqlalchemy.org/en/14/core/metadata.html#sqlalchemy.schema.Table) from metadata tables

**Parameters name** ([str](https://docs.python.org/3/library/stdtypes.html#str)) – if this is a valid table name in the tables of [metadata](#page-26-0) it returns the table, otherwise it defaults to superclass method

#### **Return type** [Any](https://docs.python.org/3/library/typing.html#typing.Any)

#### connection()

Context manager for obtaining an asynchronous connection

#### **Return type** [AsyncConnection](https://docs.sqlalchemy.org/en/14/orm/extensions/asyncio.html#sqlalchemy.ext.asyncio.AsyncConnection)

### transaction()

Context manager for initializing an asynchronous database transaction

**Return type** [AsyncConnection](https://docs.sqlalchemy.org/en/14/orm/extensions/asyncio.html#sqlalchemy.ext.asyncio.AsyncConnection)

#### ensure\_connection(*conn=None*)

Context manager for ensuring we a connection has initialized a database transaction

#### **Return type** [AsyncConnection](https://docs.sqlalchemy.org/en/14/orm/extensions/asyncio.html#sqlalchemy.ext.asyncio.AsyncConnection)

#### async close()

Close the asynchronous db engine if opened

### **Return type** [None](https://docs.python.org/3/library/constants.html#None)

#### <span id="page-27-2"></span>create\_all()

Create all tables defined in [metadata](#page-26-0)

#### **Return type** [None](https://docs.python.org/3/library/constants.html#None)

drop\_all() Drop all tables from [metadata](#page-26-0) in database

#### **Return type** [None](https://docs.python.org/3/library/constants.html#None)

drop\_all\_schemas() Drop all schema in database

**Return type** [None](https://docs.python.org/3/library/constants.html#None)

### <span id="page-27-1"></span>**CrudDB**

Database container with CRUD operations. Used extensively by the [SqlApiPath](#page-31-0) routing class.

<span id="page-27-0"></span>class openapi.db.dbmodel.CrudDB(*dsn=''*, *metadata=None*) A [Database](#page-26-1) with additional methods for CRUD operations

async db\_count(*table*, *filters*, *\**, *conn=None*, *consumer=None*) Count rows in a table

#### **Parameters**

- table ([Table](https://docs.sqlalchemy.org/en/14/core/metadata.html#sqlalchemy.schema.Table)) sqlalchemy Table
- filters ([Dict](https://docs.python.org/3/library/typing.html#typing.Dict)) key-value pairs for filtering rows
- conn ([Optional](https://docs.python.org/3/library/typing.html#typing.Optional)[[AsyncConnection](https://docs.sqlalchemy.org/en/14/orm/extensions/asyncio.html#sqlalchemy.ext.asyncio.AsyncConnection)]) optional db connection
- consumer ([Optional](https://docs.python.org/3/library/typing.html#typing.Optional)[[Any](https://docs.python.org/3/library/typing.html#typing.Any)]) optional consumer (see [get\\_query\(\)](#page-29-0))

#### **Return type** [int](https://docs.python.org/3/library/functions.html#int)

async db\_delete(*table*, *filters*, *\**, *conn=None*, *consumer=None*) Delete rows from a given table

#### **Parameters**

- table ([Table](https://docs.sqlalchemy.org/en/14/core/metadata.html#sqlalchemy.schema.Table)) sqlalchemy Table
- filters ([Dict](https://docs.python.org/3/library/typing.html#typing.Dict)) key-value pairs for filtering rows
- conn ([Optional](https://docs.python.org/3/library/typing.html#typing.Optional)[[AsyncConnection](https://docs.sqlalchemy.org/en/14/orm/extensions/asyncio.html#sqlalchemy.ext.asyncio.AsyncConnection)]) optional db connection
- **consumer** ([Optional](https://docs.python.org/3/library/typing.html#typing.Optional)[[Any](https://docs.python.org/3/library/typing.html#typing.Any)]) optional consumer (see  $get\_query()$ )

#### **Return type** [CursorResult](https://docs.sqlalchemy.org/en/14/core/connections.html#sqlalchemy.engine.CursorResult)

### async db\_insert(*table*, *data*, *\**, *conn=None*)

Perform an insert into a table

#### **Parameters**

- table ([Table](https://docs.sqlalchemy.org/en/14/core/metadata.html#sqlalchemy.schema.Table)) sqlalchemy Table
- data ([Union](https://docs.python.org/3/library/typing.html#typing.Union)[[List](https://docs.python.org/3/library/typing.html#typing.List)[[Dict](https://docs.python.org/3/library/typing.html#typing.Dict)], Dict]) key-value pairs for columns values
- conn ([Optional](https://docs.python.org/3/library/typing.html#typing.Optional)[[AsyncConnection](https://docs.sqlalchemy.org/en/14/orm/extensions/asyncio.html#sqlalchemy.ext.asyncio.AsyncConnection)]) optional db connection

#### **Return type** [CursorResult](https://docs.sqlalchemy.org/en/14/core/connections.html#sqlalchemy.engine.CursorResult)

```
async db_select(table, filters, *, conn=None, consumer=None)
     Select rows from a given table
```
#### **Parameters**

- table ([Table](https://docs.sqlalchemy.org/en/14/core/metadata.html#sqlalchemy.schema.Table)) sqlalchemy Table
- **filters** ([Dict](https://docs.python.org/3/library/typing.html#typing.Dict)) key-value pairs for filtering rows
- **conn** ([Optional](https://docs.python.org/3/library/typing.html#typing.Optional)[[AsyncConnection](https://docs.sqlalchemy.org/en/14/orm/extensions/asyncio.html#sqlalchemy.ext.asyncio.AsyncConnection)]) optional db connection
- **consumer** ([Optional](https://docs.python.org/3/library/typing.html#typing.Optional)[[Any](https://docs.python.org/3/library/typing.html#typing.Any)]) optional consumer (see  $get\_query()$ )

#### **Return type** [CursorResult](https://docs.sqlalchemy.org/en/14/core/connections.html#sqlalchemy.engine.CursorResult)

async db\_update(*table*, *filters*, *data*, *\**, *conn=None*, *consumer=None*) Perform an update of rows

#### **Parameters**

- table ([Table](https://docs.sqlalchemy.org/en/14/core/metadata.html#sqlalchemy.schema.Table)) sqlalchemy Table
- **filters** ([Dict](https://docs.python.org/3/library/typing.html#typing.Dict)) key-value pairs for filtering rows to update
- data  $(\text{Dict})$  $(\text{Dict})$  $(\text{Dict})$  key-value pairs for updating columns values of selected rows
- conn ([Optional](https://docs.python.org/3/library/typing.html#typing.Optional)[[AsyncConnection](https://docs.sqlalchemy.org/en/14/orm/extensions/asyncio.html#sqlalchemy.ext.asyncio.AsyncConnection)]) optional db connection
- **consumer** ([Optional](https://docs.python.org/3/library/typing.html#typing.Optional)[[Any](https://docs.python.org/3/library/typing.html#typing.Any)]) optional consumer (see  $get\_query()$ )

#### **Return type** [CursorResult](https://docs.sqlalchemy.org/en/14/core/connections.html#sqlalchemy.engine.CursorResult)

async db\_upsert(*table*, *filters*, *data=None*, *\**, *conn=None*, *consumer=None*) Perform an upsert for a single record

#### **Parameters**

- table ([Table](https://docs.sqlalchemy.org/en/14/core/metadata.html#sqlalchemy.schema.Table)) sqlalchemy Table
- filters ([Dict](https://docs.python.org/3/library/typing.html#typing.Dict)) key-value pairs for filtering rows to update
- data ( $Optional[Dict]$  $Optional[Dict]$  $Optional[Dict]$  $Optional[Dict]$ ) key-value pairs for updating columns values of selected rows
- conn ([Optional](https://docs.python.org/3/library/typing.html#typing.Optional)[[AsyncConnection](https://docs.sqlalchemy.org/en/14/orm/extensions/asyncio.html#sqlalchemy.ext.asyncio.AsyncConnection)]) optional db connection
- **consumer** ([Optional](https://docs.python.org/3/library/typing.html#typing.Optional)[[Any](https://docs.python.org/3/library/typing.html#typing.Any)]) optional consumer (see  $get\_query()$ )

#### **Return type** [Row](https://docs.sqlalchemy.org/en/14/core/connections.html#sqlalchemy.engine.Row)

### default\_filter\_field(*field*, *op*, *value*)

Applies a filter on a field.

Notes on 'ne' op:

Example data: [None, 'john', 'roger'] ne:john would return only roger (i.e. nulls excluded) ne: would return john and roger

Notes on 'search' op:

For some reason, SQLAlchemy uses to\_tsquery rather than plainto\_tsquery for the match operator

to\_tsquery uses operators (&, **|**, ! etc.) while plainto\_tsquery tokenises the input string and uses AND between tokens, hence plainto\_tsquery is what we want here

For other database back ends, the behaviour of the match operator is completely different - see: [http://docs.](http://docs.sqlalchemy.org/en/rel_1_0/core/sqlelement.html) [sqlalchemy.org/en/rel\\_1\\_0/core/sqlelement.html](http://docs.sqlalchemy.org/en/rel_1_0/core/sqlelement.html)

#### **Parameters**

- <span id="page-29-3"></span>• field ([Column](https://docs.sqlalchemy.org/en/14/core/metadata.html#sqlalchemy.schema.Column)) – field name
- op  $(str) 'eq'$  $(str) 'eq'$  $(str) 'eq'$ , 'ne', 'gt', 'lt', 'ge', 'le' or 'search'
- value ([Any](https://docs.python.org/3/library/typing.html#typing.Any)) comparison value, string or list/tuple

### **Returns**

<span id="page-29-0"></span>get\_query(*table*, *sql\_query*, *\**, *params=None*, *consumer=None*) Build an SqlAlchemy query

### **Parameters**

- table ([Table](https://docs.sqlalchemy.org/en/14/core/metadata.html#sqlalchemy.schema.Table)) sqlalchemy Table
- sql\_query ([Union](https://docs.python.org/3/library/typing.html#typing.Union)[[Delete](https://docs.sqlalchemy.org/en/14/core/dml.html#sqlalchemy.sql.expression.Delete), [Select](https://docs.sqlalchemy.org/en/14/core/selectable.html#sqlalchemy.sql.expression.Select), [Update](https://docs.sqlalchemy.org/en/14/core/dml.html#sqlalchemy.sql.expression.Update)]) sqlalchemy query type
- **params** ([Optional](https://docs.python.org/3/library/typing.html#typing.Optional)[[Dict](https://docs.python.org/3/library/typing.html#typing.Dict)]) key-value pairs for the query
- **consumer** ([Optional](https://docs.python.org/3/library/typing.html#typing.Optional)[[Any](https://docs.python.org/3/library/typing.html#typing.Any)]) optional consumer for manipulating parameters

**Return type** [Union](https://docs.python.org/3/library/typing.html#typing.Union)[[Delete](https://docs.sqlalchemy.org/en/14/core/dml.html#sqlalchemy.sql.expression.Delete), [Select](https://docs.sqlalchemy.org/en/14/core/selectable.html#sqlalchemy.sql.expression.Select), [Update](https://docs.sqlalchemy.org/en/14/core/dml.html#sqlalchemy.sql.expression.Update)]

order\_by(*table*, *sql\_query*, *order\_by*) Apply ordering to a sql\_query

#### **Return type** [Select](https://docs.sqlalchemy.org/en/14/core/selectable.html#sqlalchemy.sql.expression.Select)

order\_by\_query(*table*, *sql\_query*, *order\_by*) Apply ordering to a sql\_query

### **Return type** [Select](https://docs.sqlalchemy.org/en/14/core/selectable.html#sqlalchemy.sql.expression.Select)

search\_query(*table*, *sql\_query*, *search*) Build an SqlAlchemy query for a search

#### **Parameters**

- table ([Table](https://docs.sqlalchemy.org/en/14/core/metadata.html#sqlalchemy.schema.Table)) sqlalchemy Table
- sql\_query ([Union](https://docs.python.org/3/library/typing.html#typing.Union)[[Select](https://docs.sqlalchemy.org/en/14/core/selectable.html#sqlalchemy.sql.expression.Select), [Update](https://docs.sqlalchemy.org/en/14/core/dml.html#sqlalchemy.sql.expression.Update)]) sqlalchemy query type
- search (Search) the search dataclass

**Return type** [Union](https://docs.python.org/3/library/typing.html#typing.Union)[[Select](https://docs.sqlalchemy.org/en/14/core/selectable.html#sqlalchemy.sql.expression.Select), [Update](https://docs.sqlalchemy.org/en/14/core/dml.html#sqlalchemy.sql.expression.Update)]

## <span id="page-29-1"></span>**get\_db**

#### openapi.db.get\_db(*app*, *store\_url=None*)

Create an Open API db handler and set it for use in an aiohttp application

### **Parameters**

- app (Application) aiohttp Application
- store\_url ( $0ptional[str]$  $0ptional[str]$  $0ptional[str]$ ) datastore connection string, if not provided the env variable *DATASTORE* is used instead. If the env variable is not available either the method logs a warning and return *None*

<span id="page-29-2"></span>This function 1) adds the database to the aiohttp application at key "db", 2) add the db command to the command line client (if command is True) and 3) add the close handler on application shutdown

### **Return type** [Optional](https://docs.python.org/3/library/typing.html#typing.Optional)[[CrudDB](#page-27-0)]

### <span id="page-30-4"></span>**SingleConnDatabase**

A [CrudDB](#page-27-0) container for testing database driven Rest APIs.

class openapi.testing.SingleConnDatabase(*\*args*, *\*\*kwargs*)

Useful for speedup testing

## connection()

Context manager for obtaining an asynchronous connection

**Return type** [AsyncConnection](https://docs.sqlalchemy.org/en/14/orm/extensions/asyncio.html#sqlalchemy.ext.asyncio.AsyncConnection)

## transaction()

Context manager for initializing an asynchronous database transaction

**Return type** [AsyncConnection](https://docs.sqlalchemy.org/en/14/orm/extensions/asyncio.html#sqlalchemy.ext.asyncio.AsyncConnection)

## **4.2.6 Routes**

## <span id="page-30-3"></span>**ApiPath**

<span id="page-30-1"></span><span id="page-30-0"></span>class openapi.spec.path.ApiPath(*request*) A [DataView](#page-19-2) class for OpenAPI path

### path\_schema: Optional[\[type\]](https://docs.python.org/3/library/functions.html#type) = None

Optional dataclass for validating path variables

insert\_data(*data*, *\**, *multiple=False*, *strict=True*, *body\_schema='body\_schema'*) Validate data for insertion

if a [path\\_schema](#page-30-1) is given, it validate the request *match\_info* against it and add it to the validated data.

#### **Parameters**

- data ([Any](https://docs.python.org/3/library/typing.html#typing.Any)) object to be validated against the body\_schema, usually obtained from the request body (JSON)
- **multiple** ([bool](https://docs.python.org/3/library/functions.html#bool)) multiple values for a given key are acceptable
- strict ([bool](https://docs.python.org/3/library/functions.html#bool)) all required attributes in schema must be available
- body\_schema ([Union](https://docs.python.org/3/library/typing.html#typing.Union)[[str](https://docs.python.org/3/library/stdtypes.html#str), [List](https://docs.python.org/3/library/typing.html#typing.List)[[Type](https://docs.python.org/3/library/typing.html#typing.Type)], Type]) the schema to validate against

#### **Return type** [Dict](https://docs.python.org/3/library/typing.html#typing.Dict)[[str](https://docs.python.org/3/library/stdtypes.html#str), [Any](https://docs.python.org/3/library/typing.html#typing.Any)]

#### get\_filters(*\**, *query=None*, *query\_schema='query\_schema'*)

Collect a dictionary of filters from the request query string. If [path\\_schema](#page-30-1) is defined, it collects filter data from path variables as well.

#### **Parameters**

- query ([Union](https://docs.python.org/3/library/typing.html#typing.Union)[[Dict](https://docs.python.org/3/library/typing.html#typing.Dict)[[str](https://docs.python.org/3/library/stdtypes.html#str), [Any](https://docs.python.org/3/library/typing.html#typing.Any)], MultiDict, [None](https://docs.python.org/3/library/constants.html#None)]) optional query dictionary (will be overwritten by the request.query)
- query\_schema ([Union](https://docs.python.org/3/library/typing.html#typing.Union)[[str](https://docs.python.org/3/library/stdtypes.html#str), [List](https://docs.python.org/3/library/typing.html#typing.List)[[Type](https://docs.python.org/3/library/typing.html#typing.Type)], [Type](https://docs.python.org/3/library/typing.html#typing.Type)]) a dataclass or an the name of an attribute in Operation for collecting query filters

**Return type** [Dict](https://docs.python.org/3/library/typing.html#typing.Dict)[[str](https://docs.python.org/3/library/stdtypes.html#str), [Any](https://docs.python.org/3/library/typing.html#typing.Any)]

#### <span id="page-30-2"></span>async json\_data()

Load JSON data from the request.

**Raises** HTTPBadRequest – when body data is not valid JSON

**Return type** [Any](https://docs.python.org/3/library/typing.html#typing.Any)

<span id="page-31-4"></span>validation\_error(*message=''*, *errors=None*) Create an aiohttp.web.HTTPUnprocessableEntity

**Return type** [Exception](https://docs.python.org/3/library/exceptions.html#Exception)

#### <span id="page-31-3"></span>**SqlApiPath**

<span id="page-31-0"></span>class openapi.db.path.SqlApiPath(*request*) An [ApiPath](#page-30-0) backed by an SQL model.

This class provides utility methods for all CRUD operations.

<span id="page-31-1"></span>table: [str](https://docs.python.org/3/library/stdtypes.html#str) = '' sql table name

property db: [openapi.db.dbmodel.CrudDB](#page-27-0) Database connection pool

**Return type** [CrudDB](#page-27-0)

<span id="page-31-2"></span>property db\_table: [sqlalchemy.sql.schema.Table](https://docs.sqlalchemy.org/en/14/core/metadata.html#sqlalchemy.schema.Table) Default database table for this route.

Obtained from the [table](#page-31-1) attribute.

#### **Return type** [Table](https://docs.sqlalchemy.org/en/14/core/metadata.html#sqlalchemy.schema.Table)

```
async get_list(*, filters=None, query=None, table=None, query_schema='query_schema',
                 dump_schema='response_schema', conn=None)
```
Get a list of models

#### **Parameters**

- filters ([Optional](https://docs.python.org/3/library/typing.html#typing.Optional)[[Dict](https://docs.python.org/3/library/typing.html#typing.Dict)[[str](https://docs.python.org/3/library/stdtypes.html#str), [Any](https://docs.python.org/3/library/typing.html#typing.Any)]]) dictionary of filters, if not provided it will be created from the query\_schema
- query ([Optional](https://docs.python.org/3/library/typing.html#typing.Optional) [[Dict](https://docs.python.org/3/library/typing.html#typing.Dict)[[str](https://docs.python.org/3/library/stdtypes.html#str), [Any](https://docs.python.org/3/library/typing.html#typing.Any)]]) additional query parameters, only used when filters is not provided
- table ([Optional](https://docs.python.org/3/library/typing.html#typing.Optional)[[Table](https://docs.sqlalchemy.org/en/14/core/metadata.html#sqlalchemy.schema.Table)]) sqlalchemy table, if not provided the default  $db\_table$  is used instead
- conn ([Optional](https://docs.python.org/3/library/typing.html#typing.Optional)[[AsyncConnection](https://docs.sqlalchemy.org/en/14/orm/extensions/asyncio.html#sqlalchemy.ext.asyncio.AsyncConnection)]) optional db connection

#### **Return type** [PaginatedData](#page-37-1)

async create\_one(*\**, *data=None*, *table=None*, *body\_schema='body\_schema'*,

*dump\_schema='response\_schema'*, *conn=None*)

Create a new database model

#### **Parameters**

- data ([Optional](https://docs.python.org/3/library/typing.html#typing.Optional)[[Dict](https://docs.python.org/3/library/typing.html#typing.Dict)[[str](https://docs.python.org/3/library/stdtypes.html#str), [Any](https://docs.python.org/3/library/typing.html#typing.Any)]]) input data, if not given it loads it via [json\\_data\(\)](#page-30-2)
- table ([Optional](https://docs.python.org/3/library/typing.html#typing.Optional)[[Table](https://docs.sqlalchemy.org/en/14/core/metadata.html#sqlalchemy.schema.Table)]) sqlalchemy table, if not given it uses the default [db\\_table](#page-31-2)
- conn ([Optional](https://docs.python.org/3/library/typing.html#typing.Optional)[[AsyncConnection](https://docs.sqlalchemy.org/en/14/orm/extensions/asyncio.html#sqlalchemy.ext.asyncio.AsyncConnection)]) optional db connection

#### **Return type** [Dict](https://docs.python.org/3/library/typing.html#typing.Dict)[[str](https://docs.python.org/3/library/stdtypes.html#str), [Any](https://docs.python.org/3/library/typing.html#typing.Any)]

async create\_list(*\**, *data=None*, *table=None*, *body\_schema='body\_schema'*,

*dump\_schema='response\_schema'*, *conn=None*)

Create multiple models

<span id="page-32-3"></span>async get\_one(*\**, *filters=None*, *query=None*, *table=None*, *query\_schema='query\_schema'*, *dump\_schema='response\_schema'*, *conn=None*)

Get a single model

#### **Parameters**

- filters ([Optional](https://docs.python.org/3/library/typing.html#typing.Optional)[[Dict](https://docs.python.org/3/library/typing.html#typing.Dict)[[str](https://docs.python.org/3/library/stdtypes.html#str), [Any](https://docs.python.org/3/library/typing.html#typing.Any)]]) dictionary of filters, if not provided it will be created from the query\_schema
- query ([Optional](https://docs.python.org/3/library/typing.html#typing.Optional)[[Dict](https://docs.python.org/3/library/typing.html#typing.Dict)[[str](https://docs.python.org/3/library/stdtypes.html#str), [Any](https://docs.python.org/3/library/typing.html#typing.Any)]]) additional query parameters, only used when filters is not provided
- table ([Optional](https://docs.python.org/3/library/typing.html#typing.Optional)[[Table](https://docs.sqlalchemy.org/en/14/core/metadata.html#sqlalchemy.schema.Table)]) sqlalchemy table, if not provided the default  $db\_table$  is used instead
- conn ([Optional](https://docs.python.org/3/library/typing.html#typing.Optional)[[AsyncConnection](https://docs.sqlalchemy.org/en/14/orm/extensions/asyncio.html#sqlalchemy.ext.asyncio.AsyncConnection)]) optional db connection

async update\_one(*\**, *data=None*, *filters=None*, *query=None*, *table=None*, *body\_schema='body\_schema'*, *query\_schema='query\_schema'*, *dump\_schema='response\_schema'*, *conn=None*) Update a single model

async delete\_one(*\**, *filters=None*, *query=None*, *table=None*, *query\_schema='query\_schema'*, *conn=None*)

Delete a single model

**Return type** [Row](https://docs.sqlalchemy.org/en/14/core/connections.html#sqlalchemy.engine.Row)

async delete\_list(*\**, *filters=None*, *query=None*, *table=None*, *query\_schema='query\_schema'*, *conn=None*)

delete multiple models

**Return type** [CursorResult](https://docs.sqlalchemy.org/en/14/core/connections.html#sqlalchemy.engine.CursorResult)

## <span id="page-32-2"></span>**4.2.7 Websocket**

### **Websocket RPC**

<span id="page-32-0"></span>class openapi.ws.manager.Websocket A websocket connection

> socket  $id: str = ''$  $id: str = ''$  $id: str = ''$ websocket ID

#### **SocketsManager**

<span id="page-32-1"></span>class openapi.ws.manager.SocketsManager A base class for websocket managers

> property sockets: Set[[openapi.ws.manager.Websocket](#page-32-0)] Set of connected [Websocket](#page-32-0)

property channels: [openapi.ws.channels.Channels](#page-33-0) Pub/sub [Channels](#page-33-0) currently active on the running pod

add(*ws*)

Add a new websocket to the connected set

**Return type** [None](https://docs.python.org/3/library/constants.html#None)

#### <span id="page-33-2"></span>remove(*ws*)

Remove a websocket from the connected set

**Return type** [None](https://docs.python.org/3/library/constants.html#None)

server\_info() Server information

**Return type** [Dict](https://docs.python.org/3/library/typing.html#typing.Dict)

### async close\_sockets()

Close and remove all websockets from the connected set

#### **Return type** [None](https://docs.python.org/3/library/constants.html#None)

async publish(*channel*, *event*, *body*) Publish an event to a channel

**Property channel** the channel to publish to

**Property event** the event in the channel

**Property body** the body of the event to broadcast in the channel

This method should raise CannotPublish if not possible to publish

**Return type** [None](https://docs.python.org/3/library/constants.html#None)

async subscribe(*channel*) Subscribe to a channel

This method should raise CannotSubscribe if not possible to publish

**Return type** [None](https://docs.python.org/3/library/constants.html#None)

## async subscribe\_to\_event(*channel*, *event*)

Callback when a subscription to an event is done

**Property channel** the channel to publish to

**Property event** the event in the channel

You can use this callback to perform any backend subscriptions to third-party streaming services if required.

By default it does nothing.

**Return type** [None](https://docs.python.org/3/library/constants.html#None)

async unsubscribe(*channel*) Unsubscribe from a channel

#### **Return type** [None](https://docs.python.org/3/library/constants.html#None)

#### <span id="page-33-1"></span>**Channels**

<span id="page-33-0"></span>class openapi.ws.channels.Channels(*sockets*) Manage channels for publish/subscribe

> property registered: Tuple[\[str,](https://docs.python.org/3/library/stdtypes.html#str) ...] Registered channels

> > **Return type** [Tuple](https://docs.python.org/3/library/typing.html#typing.Tuple)[[str](https://docs.python.org/3/library/stdtypes.html#str), . . . ]

async register(*channel\_name*, *event\_name*, *callback*) Register a callback

### <span id="page-34-5"></span>**Parameters**

- channel\_name ([str](https://docs.python.org/3/library/stdtypes.html#str)) name of the channel
- event\_name ([str](https://docs.python.org/3/library/stdtypes.html#str)) name of the event in the channel or a pattern
- callback ([Callable](https://docs.python.org/3/library/typing.html#typing.Callable)[[], [None](https://docs.python.org/3/library/constants.html#None)]) the callback to invoke when the *event* on *channel* occurs

#### **Return type** [Channel](#page-34-0)

async unregister(*channel\_name*, *event*, *callback*) Safely unregister a callback from the list of event callbacks for channel\_name

**Return type** [Optional](https://docs.python.org/3/library/typing.html#typing.Optional)[[Channel](#page-34-0)]

### <span id="page-34-2"></span>**Channel**

<span id="page-34-0"></span>class openapi.ws.channel.Channel(*name*, *\_events=<factory>*) A websocket channel

property events List of event names this channel is registered with

register(*event\_name*, *callback*) Register a callback for event\_name

event\_pattern(*event*) Channel pattern for an event name

### <span id="page-34-3"></span>**WsPathMixin**

<span id="page-34-1"></span>class openapi.ws.path.WsPathMixin Api Path mixin for Websocket RPC protocol

> SOCKETS\_KEY = 'web\_sockets' Key in the app where the Web Sockets manager is located

property sockets: [openapi.ws.manager.SocketsManager](#page-32-1) Connected websockets

**Return type** [SocketsManager](#page-32-1)

property channels: [openapi.ws.channels.Channels](#page-33-0) Channels for pub/sub

### **Return type** [Channels](#page-33-0)

decode\_message(*msg*) Decode JSON string message, override for different protocol

**Return type** [Any](https://docs.python.org/3/library/typing.html#typing.Any)

<span id="page-34-4"></span>encode\_message(*msg*) Encode as JSON string message, override for different protocol

**Return type** [str](https://docs.python.org/3/library/stdtypes.html#str)

### <span id="page-35-3"></span>**Subscribe**

```
class openapi.ws.pubsub.Subscribe
     Mixin which implements the subscribe and unsubscribe RPC methods
```
Must be used as mixin of [WsPathMixin](#page-34-1)

property channel\_callback: openapi.ws.pubsub.ChannelCallback The callback for [Channels](#page-33-0)

async ws\_rpc\_subscribe(*payload*) Subscribe to an event on a channel

async ws\_rpc\_unsubscribe(*payload*) Unsubscribe to an event on a channel

## **Publish**

<span id="page-35-2"></span>class openapi.ws.pubsub.Publish Mixin which implements the publish RPC method

Must be used as mixin of [WsPathMixin](#page-34-1)

get\_publish\_message(*data*) Create the publish message from the data payload

**Return type** [Any](https://docs.python.org/3/library/typing.html#typing.Any)

```
async ws_rpc_publish(payload)
     Publish an event on a channel
```
## <span id="page-35-0"></span>**4.3 Validation**

Validation is an important component of the library and it is designed to validate data to and from JSON serializable objects.

To validate a simple list of integers

```
from typing import List
from openapi.data.validate import validate
validate(List[int], [5,2,4,8])
# ValidatedData(data=[5, 2, 4, 8], errors=\{\})validate(List[int], [5,2,"5",8])
# ValidatedData(data=None, errors='not valid type')
```
The main object for validation are python dataclasses:

```
from dataclasses import dataclass
from typing import Union
@dataclass
class Foo:
   text: str
```
(continues on next page)

```
param: Union[str, int]
    done: bool = Falsevalidate(Foo, {})
# ValidatedData(data=None, errors={'text': 'required', 'param': 'required'})
validate(Foo, dict(text=1))
# ValidatedData(data=None, errors={'text': 'not valid type', 'param': 'required'})
validate(Foo, dict(text="ciao", param=3))
# ValidatedData(data={'text': 'ciao', 'param': 3, 'done': False}, errors={})
```
## **4.3.1 Validated Schema**

Use the [validated\\_schema\(\)](#page-23-1) to validate input data and return an instance of the validation schema. This differs from [validate\(\)](#page-23-0) only when dataclasses are involved

```
from openapi.data.validate import validated_schema
validated_schema(Foo, dict(text="ciao", param=3))
```

```
# Foo(text='ciao', param=3, done=False)
```
## <span id="page-36-0"></span>**4.3.2 Supported Schema**

The library support the following schemas

- Primitive types: str, bytes, int, float, bool, date, datetime and Decimal
- Python [dataclasses](https://docs.python.org/3/library/dataclasses.html#module-dataclasses) with fields from this supported schema
- List from typing annotation with items from this supported schema
- Dict from typing with keys as string and items from this supported schema
- Union from typing with items from this supported schema
- Any to skip validation and allow for any value

Additional, and more powerful, validation can be achieved via the use of custom [dataclasses.field\(\)](https://docs.python.org/3/library/dataclasses.html#dataclasses.field) constructors (see *[Data Fields](#page-20-3)* reference).

```
from dataclasses import dataclass
from typing import Union
from openapi.data import fields
@dataclass
class Foo:
   text: str = fields.str_field(min_length=3, description="Just some text")
   param: Union[str, int] = fields.integer_field(description="String accepted but.
˓→convert to int")
   done: bool = False = fields.bool_field(description="Is Foo done?")
```
(continues on next page)

```
validated_schema(Foo, dict(text="ciao", param="2", done="no"))
# Foo(text='ciao', param=2, done=False)
```
## **4.3.3 Dump**

Validated schema can be dump into valid JSON via the [dump\(\)](#page-24-1) function

## <span id="page-37-0"></span>**4.4 Queries**

The library provide some useful tooling for creating dataclasses for validating schema when querying paginated endpoints.

## **4.4.1 Pagination**

#### **Base class**

<span id="page-37-2"></span>class openapi.pagination.Pagination Base class for Pagination

> apply(*visitor*) Apply pagination to the visitor

> > **Return type** [None](https://docs.python.org/3/library/constants.html#None)

links(*url*, *data*, *total=None*) Return links for paginated data

**Return type** [Dict](https://docs.python.org/3/library/typing.html#typing.Dict)[[str](https://docs.python.org/3/library/stdtypes.html#str), [str](https://docs.python.org/3/library/stdtypes.html#str)]

paginated(*url*, *data*, *total=None*) Return paginated data

**Return type** [PaginatedData](#page-37-1)

### **Paginated Data**

<span id="page-37-1"></span>class openapi.pagination.PaginatedData(*url: yarl.URL*, *data: [list](https://docs.python.org/3/library/stdtypes.html#list)*, *pagination:*

[openapi.pagination.pagination.Pagination,](#page-37-2) *total: Optional[\[int\]](https://docs.python.org/3/library/functions.html#int) = None*)

Named tuple containing paginated data and methods for retrieving links to previous or next data in the pagination

### data: [list](https://docs.python.org/3/library/stdtypes.html#list)

Paginated list of data

header\_links() Header links

## **Return type** [str](https://docs.python.org/3/library/stdtypes.html#str)

json\_response(*headers=None*, *\*\*kwargs*) Create a JSON response with link header <span id="page-38-0"></span>pagination: [openapi.pagination.pagination.Pagination](#page-37-2) Pagination dataclass which created the data

total: Optional[\[int\]](https://docs.python.org/3/library/functions.html#int)

Total number of records (supported by limit/offset pagination only)

url: yarl.URL Base url

### **Visitor**

class openapi.pagination.PaginationVisitor Visitor for pagination

> apply\_cursor\_pagination(*cursor*, *limit*, *order\_by*, *previous*) Apply cursor pagination

apply\_offset\_pagination(*limit*, *offset*, *order\_by*) Apply limit/offset pagination

## **4.4.2 Limit/Offset Pagination**

openapi.pagination.offsetPagination(*\*order\_by\_fields*, *default\_limit=50*, *max\_limit=100*) Crate a limit/offset [Pagination](#page-37-2) dataclass

**Return type** [Type](https://docs.python.org/3/library/typing.html#typing.Type)[[Pagination](#page-37-2)]

## **4.4.3 Cursor Pagination**

openapi.pagination.cursorPagination(*\*order\_by\_fields*, *default\_limit=50*, *max\_limit=100*)

**Return type** [Type](https://docs.python.org/3/library/typing.html#typing.Type)[[Pagination](#page-37-2)]

## **4.4.4 searchable**

openapi.pagination.searchable(*\*searchable\_fields*)

Create a dataclass with *search\_fields* class attribute and *search* field. The search field is a set of field which can be used for searching and it is used internally by the library, while the *search* field is the query string passed in the url.

**Parameters** searchable\_fields – fields which can be used for searching

**Return type** [type](https://docs.python.org/3/library/functions.html#type)

## <span id="page-39-0"></span>**4.5 Websocket RPC**

The library includes a minimal API for Websocket JSON-RPC (remote procedure calls).

To add websockets RPC you need to create a websocket route:

```
from aiohttp import web
from openapi.spec import ApiPath
from openapi.ws import WsPathMixin
from openapi.ws.pubsub import Publish, Subscribe
ws_routes = web.RouteTableDef()
@ws_routes.view("/stream")
class Websocket(ApiPath, WsPathMixin, Subscribe, Publish):
    async def ws_rpc_info(self, payload):
        """Server information"""
        return self.sockets.server_info()
```
the [WsPathMixin](#page-34-1) adds the get method for accepting websocket requests with the RPC protocol. [Subscribe](#page-35-1) and [Publish](#page-35-2) are optional mixins for adding Pub/Sub RPC methods to the endpoint.

The endpoint can be added to an application in the setup function:

```
from aiohttp.web import Application
from openapi.ws import SocketsManager
def setup_app(app: Application) -> None:
    app['web_sockets'] = SocketsManager()
    app.router.add_routes(ws_routes)
```
## **4.5.1 RPC protocol**

The RPC protocol has the following structure for incoming messages

```
{
    "id": "abc",
    "method": "rpc_method_name",
    "payload": {
        ...
    }
}
```
The *id* is used by clients to link the request with the corresponding response. The response for an RPC call is either a success

```
"id": "abc",
"method": "rpc_method_name",
"response": {
    ...
```
(continues on next page)

{

}

or an error

}

```
{
    "id": "abc",
    "method": "rpc_method_name":
    "error": {
        ...
    }
}
```
## **4.5.2 Publish/Subscribe**

To subscribe to messages, one need to use the [Subscribe](#page-35-1) mixin with the websocket route (like we have done in this example). Messages take the form:

```
{
    "channel": "channel_name",
    "event": "event_name",
    "data": {
        ...
    }
}
```
## **4.5.3 Backend**

The websocket backend is implemented by subclassing the [SocketsManager](#page-32-1) and implement the methods required by your application. This example implements a very simple backend for testing the websocket module in unittests.

```
import asyncio
from aiohttp import web
from openapi.ws.manager import SocketsManager
class LocalBroker(SocketsManager):
    """A local broker for testing"""
   def __init__(self):
        self.binds = set()self.messages: asyncio.Queue = asyncio.Queue()
        self. worker = Noneself._{stop} = False@classmethod
   def for_app(cls, app: web.Application) -> "LocalBroker":
       broker = cls()app.on_startup.append(broker.start)
        app.on_shutdown.append(broker.close)
```
(continues on next page)

```
return broker
async def start(self, *arg):
    if not self.worker:
        self.worker = asyncio.ensure_future(self._work())
async def publish(self, channel: str, event: str, body: Any):
    """simulate network latency"""
    if channel.lower() != channel:
        raise CannotPublish
    payload = dict(event=event, data=self.get_data(body))
    asyncio.get_event_loop().call_later(
        0.01, self.messages.put_nowait, (channel, payload)
    )
async def subscribe(self, channel: str) -> None:
    """ force channel names to be lowercase"""
    if channel.lower() != channel:
        raise CannotSubscribe
async def close(self, *arg):
    self._{ \textcolor{red}{\mathsf{stop}}} = \textcolor{red}{True}await self.close_sockets()
    if self.worker:
        self.messages.put_nowait((None, None))
        await self.worker
        self. worker = Noneasync def _work(self):
    while True:
        channel, body = await self.message.get()if self._stop:
            break
        await self.channels(channel, body)
def get_data(self, data: Any) -> Any:
    if data == "error":
        return self.raise_error
    elif data == "runtime_error":
        return self.raise_runtime
    return data
def raise_error(self):
    raise ValueError
def raise_runtime(self):
    raise RuntimeError
```
## <span id="page-42-3"></span><span id="page-42-0"></span>**4.6 Environment Variables**

Several environment variables can be configured at application level

- **DATASTORE** Connection string for postgresql database
- **BAD\_DATA\_MESSAGE** (Invalid data format), message displayed when data is not in valid format (not JSON for example)
- **ERROR\_500\_MESSSAGE** (Internal Server Error), message displayed when things go wrong
- **DBPOOL\_MAX\_SIZE** (10), maximum number of connections in postgres connection pool
- **DBECHO**, if set to *true* or *yes* it will use *echo=True* when setting up sqlalchemy engine
- **MICRO\_SERVICE\_PORT** (8080), default port when running the *serve* command
- **MICRO\_SERVICE\_HOST** (0.0.0.0), default host when running the *serve* command
- **MAX\_PAGINATION\_LIMIT** (100), maximum number of objects displayed at once
- **DEF\_PAGINATION\_LIMIT** (50), default value of pagination
- **SPEC\_ROUTE** (/spec), path of OpenAPI spec doc (JSON)

## <span id="page-42-1"></span>**4.7 Glossary**

**asyncio** Python [asyncio](https://docs.python.org/3/library/asyncio.html#module-asyncio) module for asynchronous IO programming

<span id="page-42-2"></span>**dataclasses** Python [dataclasses](https://docs.python.org/3/library/dataclasses.html#module-dataclasses) module

**openapi** The [OpenAPI](https://www.openapis.org/) specification: a broadly adopted industry standard for describing modern APIs. The most up-to-date versions are available on github [OpenAPI-Specification](https://github.com/OAI/OpenAPI-Specification/tree/master/versions)

**schema** Types and syntax for a valid *[Supported Schema](#page-36-0)*

## **FIVE**

## **INDICES AND TABLES**

- <span id="page-44-0"></span>• genindex
- modindex
- search

## **PYTHON MODULE INDEX**

### <span id="page-46-0"></span>o

openapi.data.db, [21](#page-24-2) openapi.data.dump, [21](#page-24-3) openapi.data.fields, [17](#page-20-3) openapi.data.validate, [20](#page-23-2) openapi.data.view, [16](#page-19-3) openapi.db, [26](#page-29-1) openapi.db.container, [23](#page-26-2) openapi.db.dbmodel, [24](#page-27-1) openapi.db.path, [28](#page-31-3) openapi.pagination, [34](#page-37-0) openapi.spec, [21](#page-24-4) openapi.spec.path, [27](#page-30-3) openapi.testing, [26](#page-29-2) openapi.utils, [17](#page-20-4) openapi.ws.channel, [31](#page-34-2) openapi.ws.channels, [30](#page-33-1) openapi.ws.manager, [29](#page-32-2) openapi.ws.path, [31](#page-34-3) openapi.ws.pubsub, [31](#page-34-4)

## **INDEX**

## <span id="page-48-0"></span>Symbols

\_\_getattr\_\_() (*openapi.db.container.Database method*), [23](#page-26-3)

## A

add() (*openapi.ws.manager.SocketsManager method*), [29](#page-32-3) ApiPath (*class in openapi.spec.path*), [27](#page-30-4) apply() (*openapi.pagination.Pagination method*), [34](#page-37-3) apply\_cursor\_pagination() (*openapi.pagination.PaginationVisitor method*), [35](#page-38-0) apply\_offset\_pagination() (*openapi.pagination.PaginationVisitor method*), [35](#page-38-0) asyncio, **[39](#page-42-3)**

## B

bool\_field() (*in module openapi.data.fields*), [18](#page-21-0)

## C

[28](#page-31-4)

Channel (*class in openapi.ws.channel*), [31](#page-34-5) channel\_callback (*openapi.ws.pubsub.Subscribe property*), [32](#page-35-3) Channels (*class in openapi.ws.channels*), [30](#page-33-2) channels (*openapi.ws.manager.SocketsManager property*), [29](#page-32-3) channels (*openapi.ws.path.WsPathMixin property*), [31](#page-34-5) cleaned() (*openapi.data.view.DataView method*), [16](#page-19-4) close() (*openapi.db.container.Database method*), [23](#page-26-3) close\_sockets() (*openapi.ws.manager.SocketsManager method*), [30](#page-33-2) connection() (*openapi.db.container.Database method*), [23](#page-26-3) connection() (*openapi.testing.SingleConnDatabase method*), [27](#page-30-4) container (*openapi.utils.TypingInfo attribute*), [17](#page-20-5) create\_all() (*openapi.db.container.Database method*), [24](#page-27-2) create\_list() (*openapi.db.path.SqlApiPath method*),

create\_one() (*openapi.db.path.SqlApiPath method*), [28](#page-31-4) CrudDB (*class in openapi.db.dbmodel*), [24](#page-27-2) cursorPagination() (*in module openapi.pagination*), [35](#page-38-0)

## D

data (*openapi.pagination.PaginatedData attribute*), [34](#page-37-3) data\_field() (*in module openapi.data.fields*), [17](#page-20-5) Database (*class in openapi.db.container*), [23](#page-26-3) dataclass\_from\_table() (*in module openapi.data.db*), [21](#page-24-5) dataclasses, **[39](#page-42-3)** DataView (*class in openapi.data.view*), [16](#page-19-4) date\_field() (*in module openapi.data.fields*), [19](#page-22-0) date\_time\_field() (*in module openapi.data.fields*), [19](#page-22-0) db (*openapi.db.path.SqlApiPath property*), [28](#page-31-4) db\_count() (*openapi.db.dbmodel.CrudDB method*), [24](#page-27-2) db\_delete() (*openapi.db.dbmodel.CrudDB method*), [24](#page-27-2) db\_insert() (*openapi.db.dbmodel.CrudDB method*), [24](#page-27-2) db\_select() (*openapi.db.dbmodel.CrudDB method*), [24](#page-27-2) db\_table (*openapi.db.path.SqlApiPath property*), [28](#page-31-4) db\_update() (*openapi.db.dbmodel.CrudDB method*), [25](#page-28-0) db\_upsert() (*openapi.db.dbmodel.CrudDB method*), [25](#page-28-0) decode\_message() (*openapi.ws.path.WsPathMixin method*), [31](#page-34-5) default\_filter\_field() (*openapi.db.dbmodel.CrudDB method*), [25](#page-28-0) delete\_list() (*openapi.db.path.SqlApiPath method*),  $29$ delete\_one() (*openapi.db.path.SqlApiPath method*), [29](#page-32-3) drop\_all() (*openapi.db.container.Database method*), [24](#page-27-2) drop\_all\_schemas() (*openapi.db.container.Database method*), [24](#page-27-2) dsn (*openapi.db.container.Database property*), [23](#page-26-3)

dump() (*in module openapi.data.dump*), [21](#page-24-5)

dump() (*openapi.data.view.DataView method*), [16](#page-19-4)

## E

element (*openapi.utils.TypingInfo attribute*), [17](#page-20-5) email\_field() (*in module openapi.data.fields*), [19](#page-22-0) encode\_message() (*openapi.ws.path.WsPathMixin method*), [31](#page-34-5) engine (*openapi.db.container.Database property*), [23](#page-26-3) ensure\_connection() (*openapi.db.container.Database method*), [23](#page-26-3) enum\_field() (*in module openapi.data.fields*), [19](#page-22-0) event\_pattern() (*openapi.ws.channel.Channel method*), [31](#page-34-5) events (*openapi.ws.channel.Channel property*), [31](#page-34-5)

## G

get() (*openapi.utils.TypingInfo class method*), [17](#page-20-5) get\_db() (*in module openapi.db*), [26](#page-29-3) get\_filters() (*openapi.spec.path.ApiPath method*), [27](#page-30-4) get\_list() (*openapi.db.path.SqlApiPath method*), [28](#page-31-4) get\_one() (*openapi.db.path.SqlApiPath method*), [29](#page-32-3) get\_publish\_message() (*openapi.ws.pubsub.Publish method*), [32](#page-35-3) get\_query() (*openapi.db.dbmodel.CrudDB method*), [26](#page-29-3) get\_schema() (*openapi.data.view.DataView method*), [16](#page-19-4)

## H

header\_links() (*openapi.pagination.PaginatedData method*), [34](#page-37-3)

## I

info (*openapi.spec.OpenApiSpec attribute*), [22](#page-25-1) insert\_data() (*openapi.spec.path.ApiPath method*), [27](#page-30-4) integer\_field() (*in module openapi.data.fields*), [19](#page-22-0) is\_complex (*openapi.utils.TypingInfo property*), [17](#page-20-5) is\_dataclass (*openapi.utils.TypingInfo property*), [17](#page-20-5) is\_none (*openapi.utils.TypingInfo property*), [17](#page-20-5) is\_union (*openapi.utils.TypingInfo property*), [17](#page-20-5)

## J

json\_data() (*openapi.spec.path.ApiPath method*), [27](#page-30-4) json\_field() (*in module openapi.data.fields*), [20](#page-23-3) json\_response() (*openapi.pagination.PaginatedData method*), [34](#page-37-3)

## L

links() (*openapi.pagination.Pagination method*), [34](#page-37-3)

## M

metadata (*openapi.db.container.Database property*), [23](#page-26-3) module openapi.data.db, [21](#page-24-5) openapi.data.dump, [21](#page-24-5)

openapi.data.fields, [17](#page-20-5) openapi.data.validate, [20](#page-23-3) openapi.data.view, [16](#page-19-4) openapi.db, [26](#page-29-3) openapi.db.container, [23](#page-26-3) openapi.db.dbmodel, [24](#page-27-2) openapi.db.path, [28](#page-31-4) openapi.pagination, [34](#page-37-3) openapi.spec, [21](#page-24-5) openapi.spec.path, [27](#page-30-4) openapi.testing, [26](#page-29-3) openapi.utils, [17](#page-20-5) openapi.ws.channel, [31](#page-34-5) openapi.ws.channels, [30](#page-33-2) openapi.ws.manager, [29](#page-32-3) openapi.ws.path, [31](#page-34-5) openapi.ws.pubsub, [31](#page-34-5)

## N

number\_field() (*in module openapi.data.fields*), [18](#page-21-0)

## O

offsetPagination() (*in module openapi.pagination*), [35](#page-38-0) op (*class in openapi.spec*), [22](#page-25-1) openapi, **[39](#page-42-3)** openapi.data.db module, [21](#page-24-5) openapi.data.dump module, [21](#page-24-5) openapi.data.fields module, [17](#page-20-5) openapi.data.validate module, [20](#page-23-3) openapi.data.view module, [16](#page-19-4) openapi.db module, [26](#page-29-3) openapi.db.container module, [23](#page-26-3) openapi.db.dbmodel module, [24](#page-27-2) openapi.db.path module, [28](#page-31-4) openapi.pagination module, [34](#page-37-3) openapi.spec module, [21](#page-24-5) openapi.spec.path module, [27](#page-30-4) openapi.testing module, [26](#page-29-3) openapi.utils

module, [17](#page-20-5)

openapi.ws.channel module, [31](#page-34-5) openapi.ws.channels module, [30](#page-33-2) openapi.ws.manager module, [29](#page-32-3) openapi.ws.path module, [31](#page-34-5) openapi.ws.pubsub module, [31](#page-34-5) OpenApiInfo (*class in openapi.spec*), [21](#page-24-5) OpenApiSpec (*class in openapi.spec*), [22](#page-25-1) order\_by() (*openapi.db.dbmodel.CrudDB method*), [26](#page-29-3) order\_by\_query() (*openapi.db.dbmodel.CrudDB method*), [26](#page-29-3)

## P

paginated() (*openapi.pagination.Pagination method*), [34](#page-37-3) PaginatedData (*class in openapi.pagination*), [34](#page-37-3) Pagination (*class in openapi.pagination*), [34](#page-37-3) pagination (*openapi.pagination.PaginatedData attribute*), [34](#page-37-3) PaginationVisitor (*class in openapi.pagination*), [35](#page-38-0) path\_schema (*openapi.spec.path.ApiPath attribute*), [27](#page-30-4) Publish (*class in openapi.ws.pubsub*), [32](#page-35-3) publish() (*openapi.ws.manager.SocketsManager method*), [30](#page-33-2)

## R

raise\_validation\_error() (*openapi.data.view.DataView method*), [16](#page-19-4) Redoc (*class in openapi.spec*), [22](#page-25-1) redoc (*openapi.spec.OpenApiSpec attribute*), [22](#page-25-1) register() (*openapi.ws.channel.Channel method*), [31](#page-34-5) register() (*openapi.ws.channels.Channels method*), [30](#page-33-2) registered (*openapi.ws.channels.Channels property*), [30](#page-33-2) remove() (*openapi.ws.manager.SocketsManager method*), [29](#page-32-3) routes() (*openapi.spec.OpenApiSpec method*), [22](#page-25-1) S

schema, **[39](#page-42-3)** search\_query() (*openapi.db.dbmodel.CrudDB method*), [26](#page-29-3) searchable() (*in module openapi.pagination*), [35](#page-38-0) server\_info() (*openapi.ws.manager.SocketsManager method*), [30](#page-33-2) SingleConnDatabase (*class in openapi.testing*), [27](#page-30-4) socket\_id (*openapi.ws.manager.Websocket attribute*),  $29$ sockets (*openapi.ws.manager.SocketsManager property*), [29](#page-32-3)

sockets (*openapi.ws.path.WsPathMixin property*), [31](#page-34-5) SOCKETS\_KEY (*openapi.ws.path.WsPathMixin attribute*), [31](#page-34-5) SocketsManager (*class in openapi.ws.manager*), [29](#page-32-3) spec\_route() (*openapi.spec.OpenApiSpec method*), [22](#page-25-1) spec\_url (*openapi.spec.OpenApiSpec attribute*), [22](#page-25-1) SqlApiPath (*class in openapi.db.path*), [28](#page-31-4) str\_field() (*in module openapi.data.fields*), [18](#page-21-0) Subscribe (*class in openapi.ws.pubsub*), [32](#page-35-3) subscribe() (*openapi.ws.manager.SocketsManager method*), [30](#page-33-2) subscribe\_to\_event() (*openapi.ws.manager.SocketsManager method*), [30](#page-33-2) sync\_engine (*openapi.db.container.Database property*), [23](#page-26-3)

## T

- table (*openapi.db.path.SqlApiPath attribute*), [28](#page-31-4)
- total (*openapi.pagination.PaginatedData attribute*), [35](#page-38-0) transaction() (*openapi.db.container.Database method*), [23](#page-26-3)
- transaction() (*openapi.testing.SingleConnDatabase method*), [27](#page-30-4)
- TypingInfo (*class in openapi.utils*), [17](#page-20-5)

## U

- unregister() (*openapi.ws.channels.Channels method*), [31](#page-34-5)
- unsubscribe() (*openapi.ws.manager.SocketsManager method*), [30](#page-33-2)

update\_one() (*openapi.db.path.SqlApiPath method*), [29](#page-32-3) url (*openapi.pagination.PaginatedData attribute*), [35](#page-38-0) uuid\_field() (*in module openapi.data.fields*), [18](#page-21-0)

## V

validate() (*in module openapi.data.validate*), [20](#page-23-3) validated\_schema() (*in module openapi.data.validate*), [20](#page-23-3) validation\_error() (*openapi.data.view.DataView method*), [16](#page-19-4) validation\_error() (*openapi.spec.path.ApiPath method*), [28](#page-31-4)

## W

- Websocket (*class in openapi.ws.manager*), [29](#page-32-3)
- ws\_rpc\_publish() (*openapi.ws.pubsub.Publish method*), [32](#page-35-3)
- ws\_rpc\_subscribe() (*openapi.ws.pubsub.Subscribe method*), [32](#page-35-3)
- ws\_rpc\_unsubscribe() (*openapi.ws.pubsub.Subscribe method*), [32](#page-35-3)
- WsPathMixin (*class in openapi.ws.path*), [31](#page-34-5)